## **SAFE** roster export

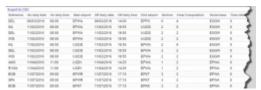

Report 'SAFE roster export' - possibility to export data for Aircrew Fatigue Evaluation

First thing you need to do is generate the file. Generated file can be used in SAFE (Systems for Aircrew Fatigue Evaluation).

We are also able to integrate your operator with SAFE through API - we need details from you such as:

- the instance - the login - the password

Once we have these details we will implement it to Leon database.

From:

https://wiki.leonsoftware.com/ - Leonsoftware Wiki

Permanent link:

https://wiki.leonsoftware.com/leon/report-safe-roster-export?rev=1472562416 Last update: 2017/05/05 10:49